## **UBUNTU 14.04.1**

Edubuntu 14.04.1 with all packages and resources customised with latest kernal suited for all machines

…..............................................................................................................................................................................

- Downgraded the version of geogebra for running java applets
- Icedtea web plugin removed and add Oracle java plugin(No other way now to solve the issue-

iced tea webplugin faces more issues)

### Activating java plugin

Open Firefox then tools-addones-plugins.Click Java Plugin Select always activate option

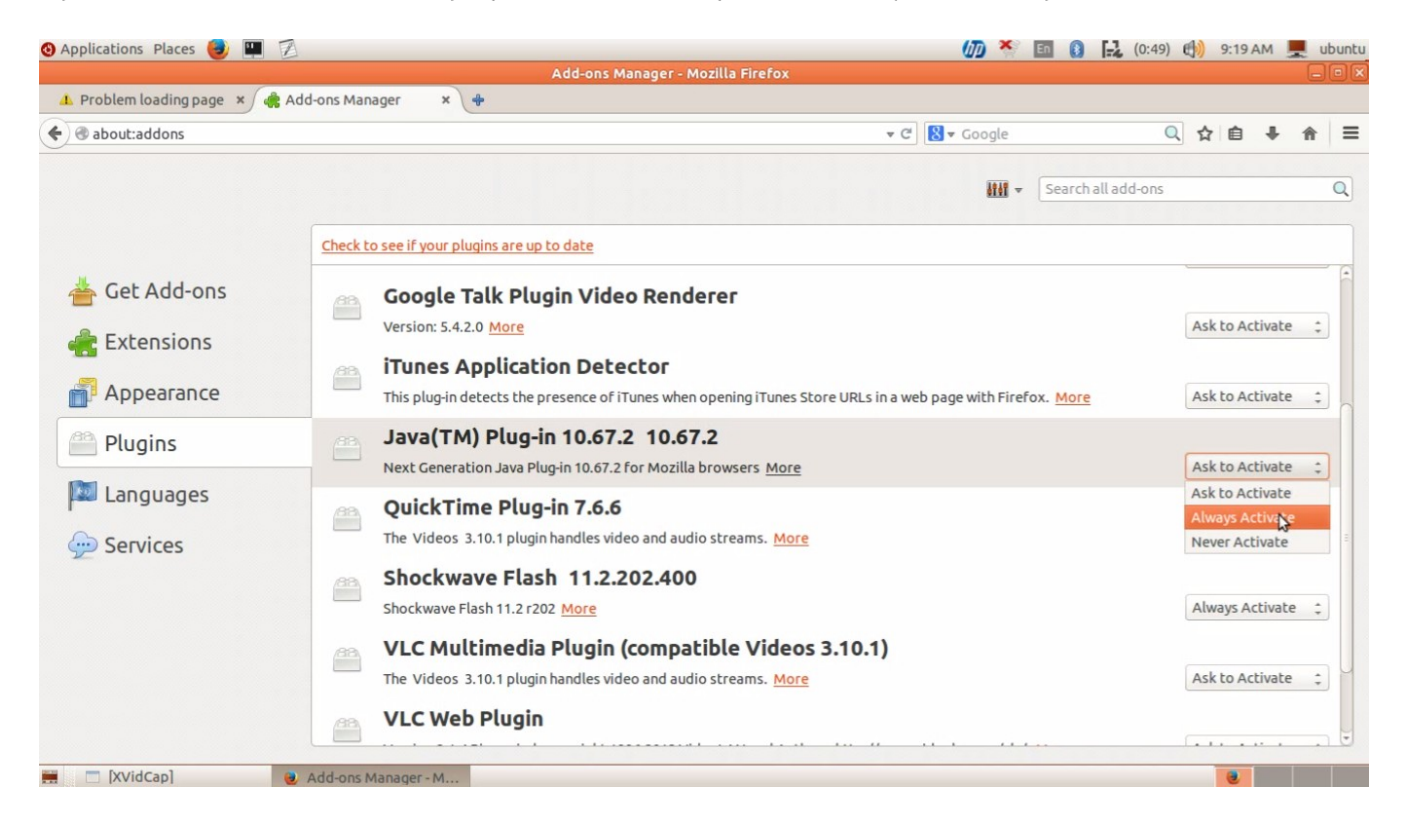

### Applications-system tools-preference

click oracle java 7 plugin control

click security

drag the level to Medium then apply -ok

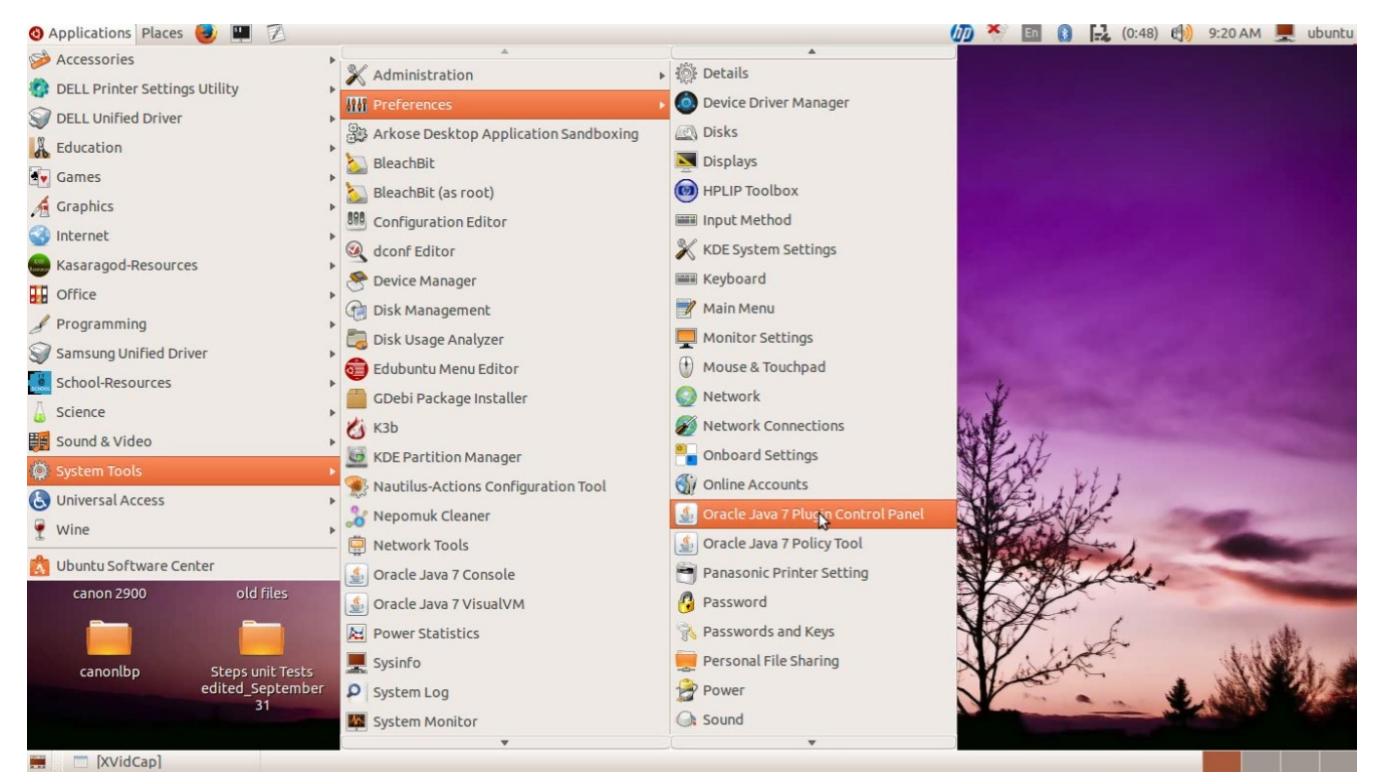

#### Applications Places **3 170 ★ 国 8 品** (0:47) (1) 9:20 AM ■ ubuntu General Java Security Advanced canonlbpne STEPS\_Unit Subjects  $\overline{A}$ G Enable Java content in the browser Security Level Network Servers custom  $\mathbf{a}$ - Very High custom needed - High (minimum recommended) sorted&ar  $\mathbb{R}$ - Medium 102 PANA custom new Java applications identified by a certificate from a trusted authority will be allowed to run.  $i386$ cache final Exception Site List Applications launched from the sites listed below will be allowed to<br>run after the appropriate security prompts. Click Edit Site List. canon netsetters to add items to this list. Edit Site List. old files canon 2900 **Untitled** F Restore Security Prompts | Manage Certificates... Steps unit Tests **XMathsKSD** canonlbp edited Septembe OK Cancel Apply  $31$  $\blacksquare$   $\blacksquare$  [XVidCap] Java Control Panel

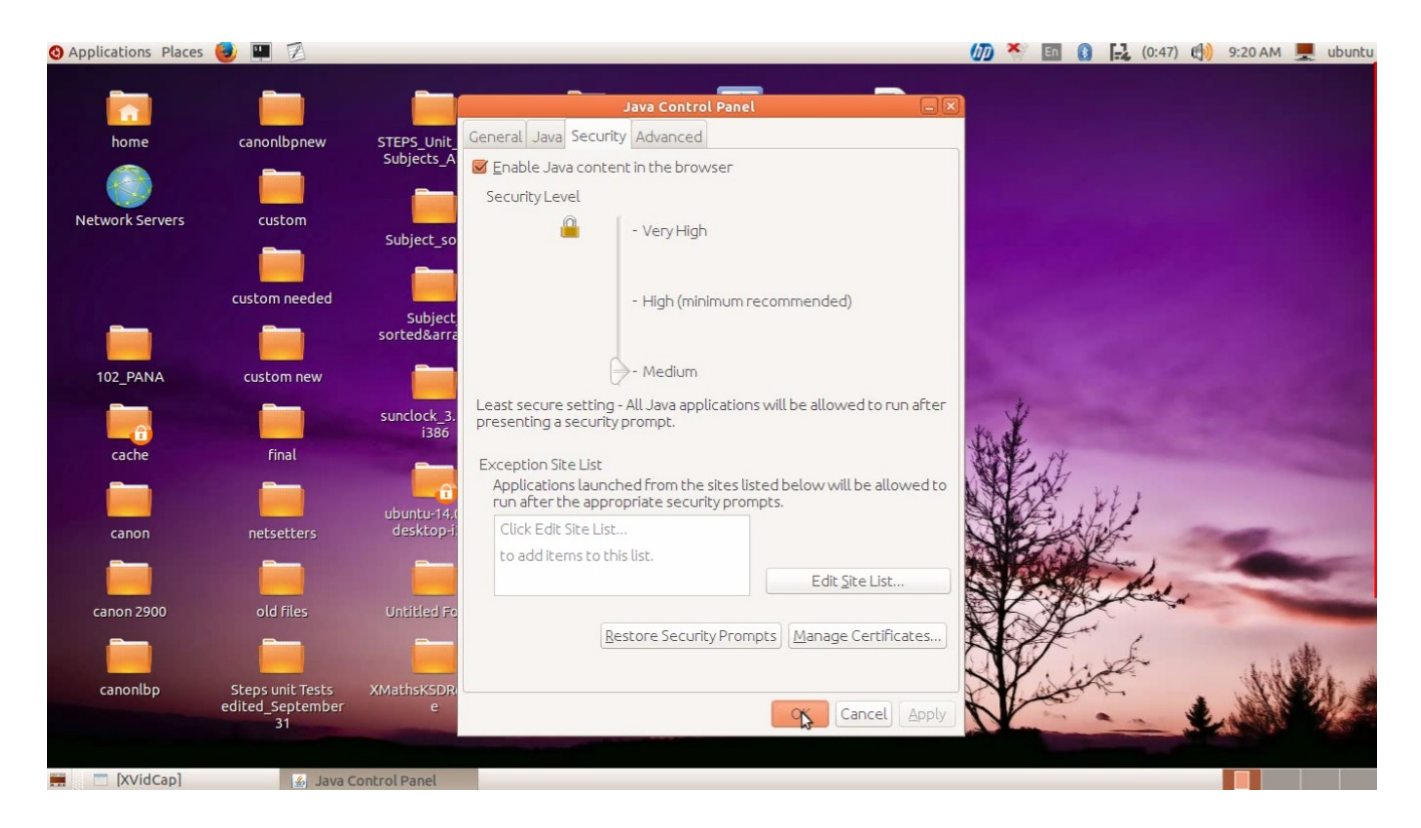

Now you can use java plugin!

# **PRINTER ISSUE**

Almost all available printers added just like 12.04 but Printer Automatic configuration failed you may

manualy add printers and it will be detected there.

**[You may read 12.04 Release notes for more details from here.](http://www.madhivaliyaparamba.com/uploads/1/8/7/6/1876106/read_me.pdf)**

No additonal drivers for broadcom drivers are needed ! You may detect wifi and other drivers

in Dell,Lenova,HP.......Machines and all are supported !

Any Suggestions! [Enter here!](http://www.madhivaliyaparamba.com/1/post/2010/07/comments.html#comments)

P RAJAN,

Master Trainer *IT@school* Kasaragod Email:<u>rajanmastervp@gmail.com</u> Phone:8547458474 web[:www.madhivaliyaparamba.com](http://www.madhivaliyaparamba.com/) 

[www.athiravaliyaparamba.in](http://www.athiravaliyaparamba.in/)